**Sie erhalten nach der Anmeldung umgehend eine weitere automatische E-Mail von Markus Gailfuß <customercare@gotowebinar.com>**

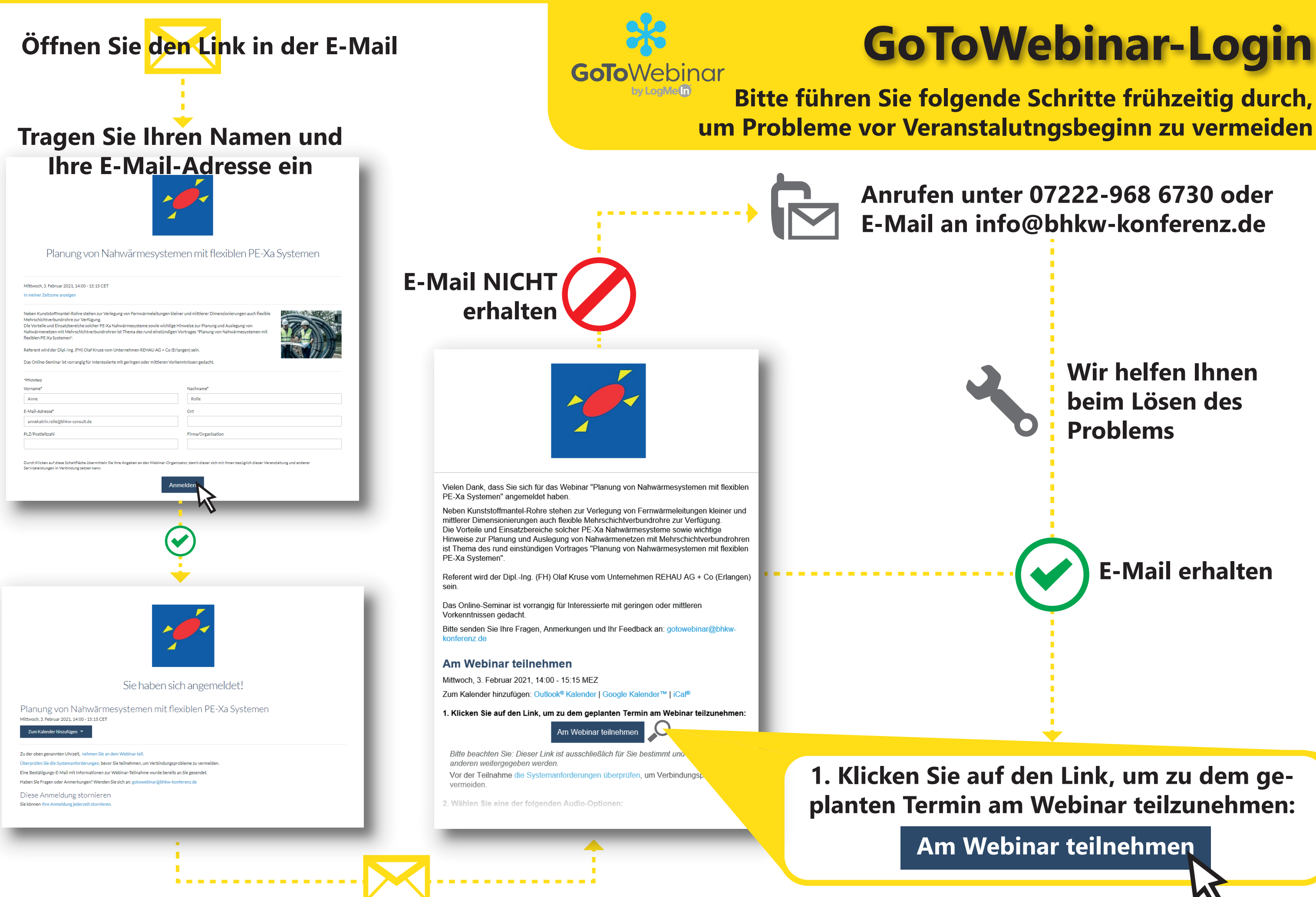